## **Explorer**

Inhalt:

D

• [Documents](https://wiki.speedy-pdm.de/doku.php?id=en:speedy:10_explorer:20_documents)

G

[General](https://wiki.speedy-pdm.de/doku.php?id=en:speedy:10_explorer:general)

I

- [Inbox](https://wiki.speedy-pdm.de/doku.php?id=en:speedy:10_explorer:inbox)
- [Introduction](https://wiki.speedy-pdm.de/doku.php?id=en:speedy:10_explorer:01_intro)

L

[Local work](https://wiki.speedy-pdm.de/doku.php?id=en:speedy:10_explorer:localework)

M

[Messages](https://wiki.speedy-pdm.de/doku.php?id=en:speedy:10_explorer:message)

N

[Notes](https://wiki.speedy-pdm.de/doku.php?id=en:speedy:10_explorer:note)

O

• [Outbox](https://wiki.speedy-pdm.de/doku.php?id=en:speedy:10_explorer:outbox)

R

• [Reference Manager](https://wiki.speedy-pdm.de/doku.php?id=en:speedy:10_explorer:25_referencemanager)

S

• [Structure](https://wiki.speedy-pdm.de/doku.php?id=en:speedy:10_explorer:10_structure)

From: <https://wiki.speedy-pdm.de/>- **speedyPDM - Wiki**

Permanent link: **[https://wiki.speedy-pdm.de/doku.php?id=en:speedy:10\\_explorer](https://wiki.speedy-pdm.de/doku.php?id=en:speedy:10_explorer)**

Last update: **2023/11/23 16:02**

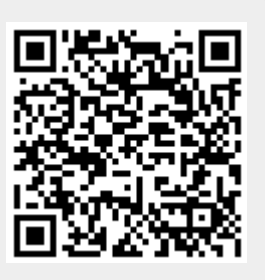